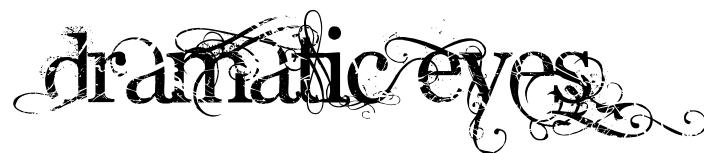

# **A Step-by-Step Mini Colored Pencil Lesson** by Colored Pencil Artist Carol Moore

Eyes are the windows of the soul. They are the focal point of the face and by emphasizing the eye with makeup, the color of the eye can stand out more, or even change the mood or atmosphere of the subject.

In this tutorial, I will be working from light to dark to demonstrate how to create dramatic eyes using color pencil.

### **Materials:**

Make up or drafting brush Pencil Sharpener Click Eraser Canson Mi Tientes Drawing paper

**Prismacolor Colored Pencils**: light peach, peach, cream, cloud blue, 10% cool grey, 20% cool grey, 90% cool grey, 20% French grey, pale sage, seashell pink, non-photo blue, light cerulean blue, indigo blue, greyed lavender, nectar, powder blue, white, black, jade green, periwinkle, blue slate, golden rod, clay rose, light umber, beige sienna, expresso, and sandbar brown.

**Derwent Coloursofts:** soft pink and pale peach

### **STEP 1**

First, you need a reference photo of an eye, with no makeup. I am going to be using my own reference photo of my oldest daughter, Jennifer.

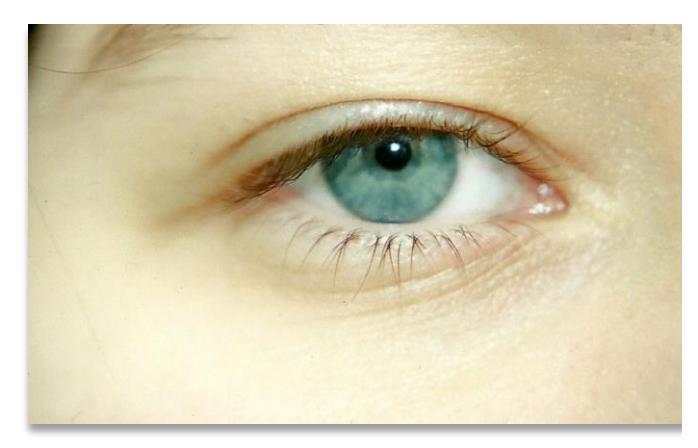

*Reference Photo*

# **STEP 2**

After you have found a reference photo, complete a light sketch of the eye using a 4H graphic pencil.

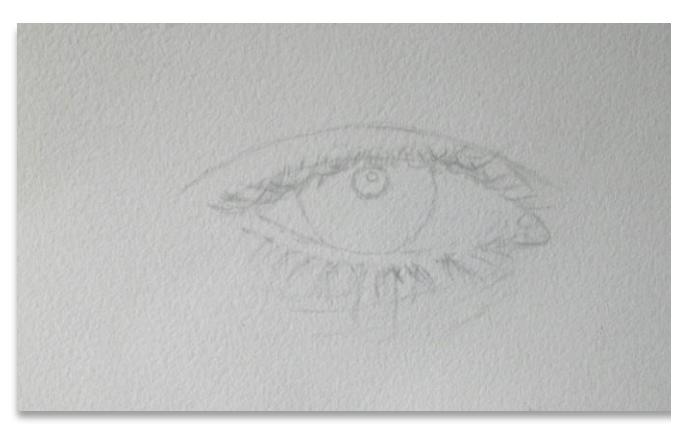

*Sketch*

#### **STEP 3**

After you have completed your sketch, outline the **upper eyelid** line and the **lower eyelid** with light peach using a light touch. Establish a little bit of skin tone by applying light layers of pale peach, cream and soft pink to the face above and below the eye lids. After the skin tone has been applied add a layer of 10% cool grey and pale sage to the **iris.**  Next apply light peach, seashell pink, peach, nectar, greyed lavender, 10% cool grey and soft pink for the detail and shading of the inside **corner of the eye and lower eyelid**. Lightly apply 10% cool grey, 20% cool grey, 20% French grey, powder blue, cloud blue and soft pink to the **whites of the eyes**.

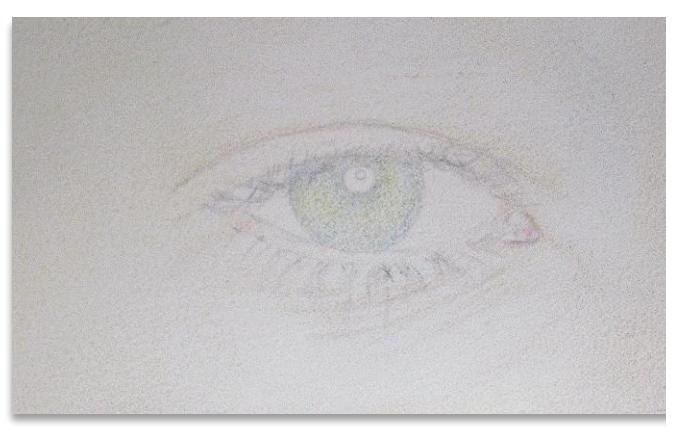

*Step 3*

# **STEP 4**

For the **pupil**, avoiding the highlights, layer non photo blue, light cerulean blue, indigo blue, 90% cool grey, and black. Add white for the highlights or use the white of the paper. Note: Keep the pupil just a tad bit smaller than what you observe in the photograph, you can enlarge the pupil as you begin to fill in the iris with more color.

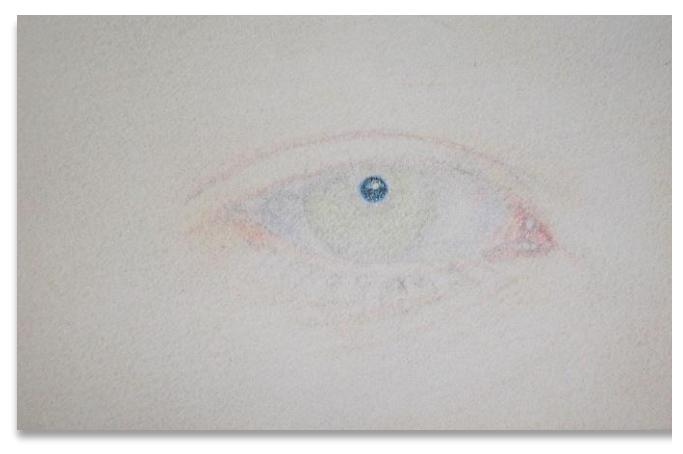

*Step 4*

# **STEP 5**

Enlarge the **pupil** as you work on the details within the iris using blue slate, indigo, 90% cool grey and black. Apply jade green, periwinkle, blue slate, cream, pale sage for the details and shading of the **iris**. Use 90% cool grey, jade green and black to darken up shaded areas. Apply white for any highlights.

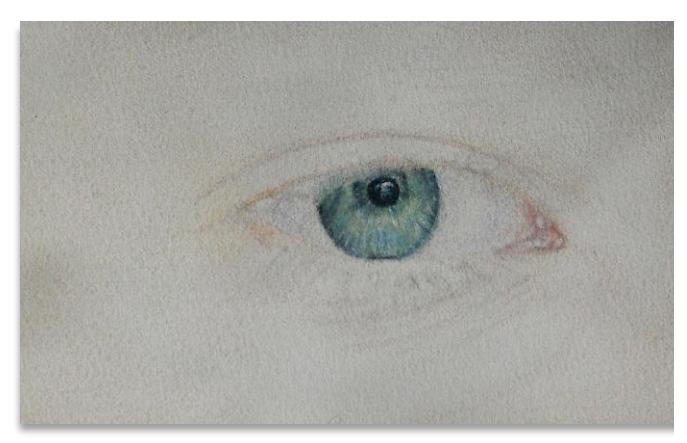

*Step 5*

### **STEP 6**

For the **eyelashes**, start detailing by using lightest colors first. Use the following colors: golden rod, clay rose, greyed lavender, light umber, blue slate, and 20% French grey. Next, use expresso, sandbar brown, 90% cool grey and black for shading and darkening up the details. The eyelashes will be darkened, lengthened and thickened in the last step.

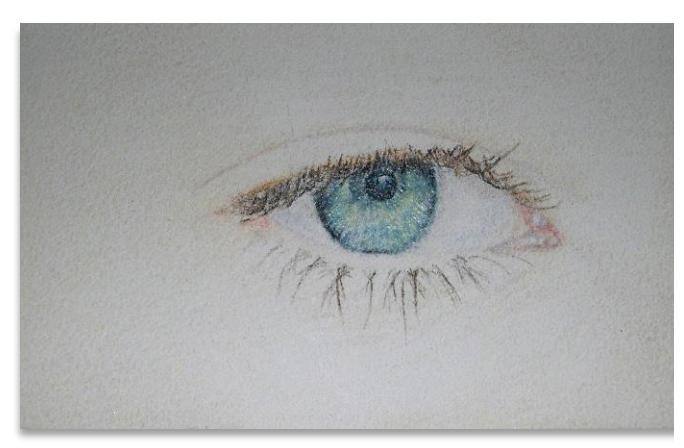

*Step 6*

# **STEP 7**

After drawing in the eyelashes, begin adding layers of color to the upper eyelid and lower eyelid. Apply a layer of soft pink and light peach leaving the white of the paper for any highlights to the upper and lower lid area. Next, apply soft pink, light peach, peach, peach beige, and seashell pink above the upper lid, to the left, fading outward towards the brow line. After that, apply greyed lavender, light umber, 20% and 50% French grey, beige sienna to the upper lid, lower lid and just above to upper lid to the left. Last use sandbar brown, expresso and black for darkening up the upper and lower lids, about 1/3 of the way.

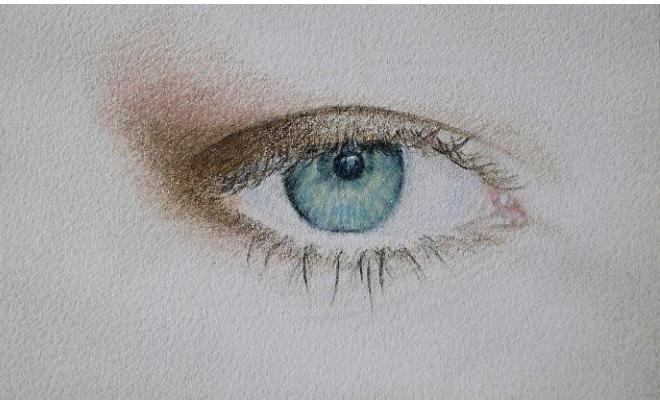

*Step 7*

### **FINAL STEP**

Last of all, continue darkening up the upper and lower lids with expresso, light umber, sandbar brown, 90% cool grey and black. To thicken, lengthen, and darken up the lashes, use black, 90% cool grey, sandbar brown and expresso. Use white to lighten up any highlights.

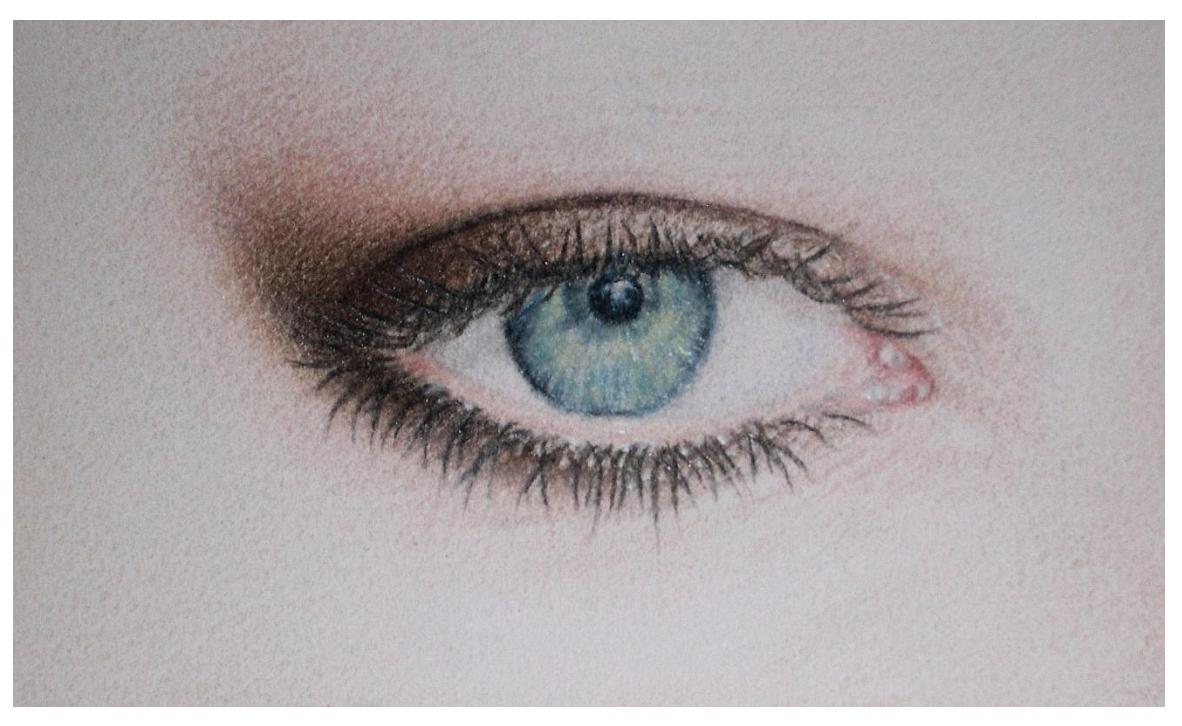

# **Thank you for following along on this step-by-step lesson. If you have any questions about the lesson, please feel free to email me at [mooresartgallery@aol.com](mailto:mooresartgallery@aol.com)**

#### **Happy Creating Everyone!**

**Carol Moore**

**Copyright © Carol Moore, All Rights Reserved. Moores Art Gallery www.mooresartgallery.com**